### Liikkuva-projekti

Joel Kivelä Erkki Koskenkorva Mika Lehtinen Oskari Leppäaho Petri Partanen

Jyväskylän yliopisto 4.4.2014

### Sisältö

- 1. Projektiorganisaatio
- 2. Taustaa ja tavoitteet
- 3. Sovelluksen toiminta
- 4. Sovelluksen rakenne ja kehitysvälineet
- 5. Läpivienti

#### Projektiorganisaatio

# Projektiorganisaatio (1/3)

- Projektiryhmä:
	- Joel Kivelä
	- Erkki Koskenkorva, projektipäällikkö
	- Mika Lehtinen
	- Oskari Leppäaho, varapäällikkö
	- Petri Partanen

# Projektiorganisaatio (2/3)

- Tilaaja on Jyväskylän yliopiston liikuntakasvatuksen laitos
- Tilaajan edustajat:
	- Taru Lintunen
	- Heidi Pasi
	- Kimmo Suomi
	- Ville Tirronen (tietotekniikan laitos)
	- Hanna Toivonen

# Projektiorganisaatio (3/3)

- Ohjaajat:
	- Jukka-Pekka Santanen, vastaava ohjaaja
	- Jarkko Vilhunen, tekninen ohjaaja
- Opettajat:
	- Hanna Kivimäki, puheviestintä
	- Timo Nurmi, kirjoitusviestintä
- Sidosryhmät:
	- Jyväskylän yliopiston IT-palvelut

#### Taustaa ja tavoitteita

## Taustaa ja tavoitteita (1/3)

- Tavoitteena mitata ryhmätason fyysistä aktiivisuutta
- Aiempia menetelmiä:
	- Kiinnitetään kiihtyvyysanturi jokaiseen yksilöön (kallista)
	- Arvioidaan silmämääräisesti esim. 5 sekunnin välein (työlästä)

## Taustaa ja tavoitteita (2/3)

- Ratkaisu: analysoidaan aktiivisuutta videokuvasta tietokoneella
- Projisoidaan 2-ulotteisen kuvan liikkuvat kohteet takaisin reaalimaailman koordinaatteihin

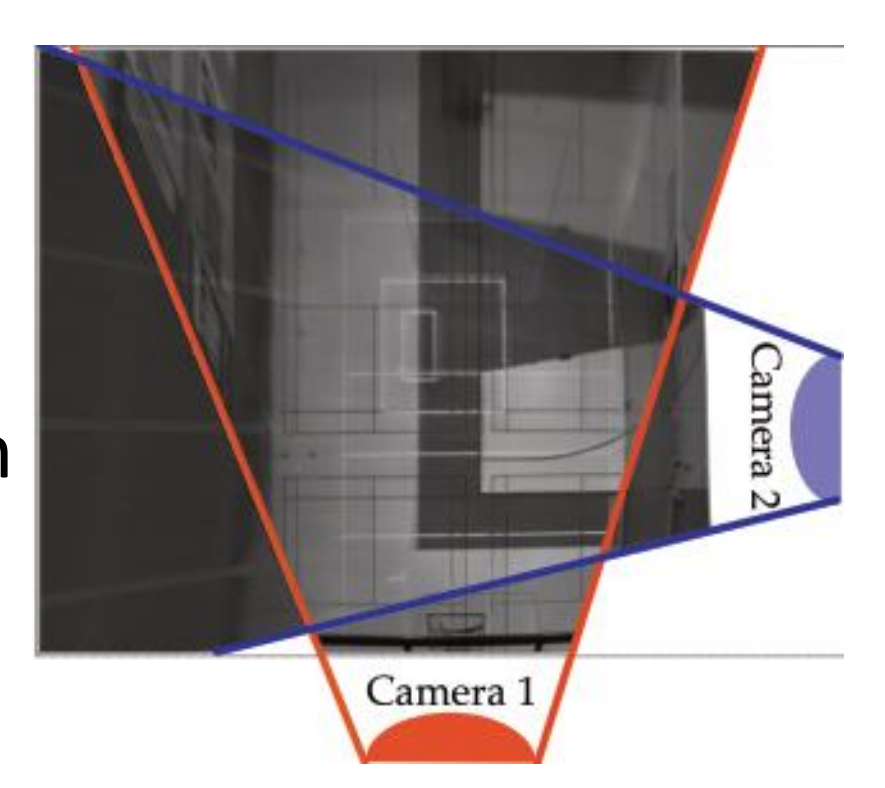

## Taustaa ja tavoitteita (3/3)

- Jarkko Vilhunen toteuttaa konenäköalgoritmin
- Liikkuva-projektin tavoitteena toteuttaa algoritmille graafinen käyttöliittymä
	- Kameran parametrien kalibrointi
	- Aktiivisuusdatan visualisointi
	- Aktiivisuusdatan tallennus
	- Aktiivisuusdatan vienti Excel-taulukkoon

#### Sovelluksen toiminta

### Sovelluksen toiminta

- Mittaus muodostuu seuraavista vaiheista:
	- Videolähteiden valitseminen
	- Videolähteiden kalibrointi
	- Mittauksen aloittaminen
	- Aktiivisuusdatan muodostaminen
	- Mittauksen päättäminen
- Sovelluksen on toimittava Windows- ja Linuxympäristössä.

#### Sovelluksen rakenne ja kehitysvälineet

### Sovelluksen rakenne

- Sovellus koostuu analyysiohjelmasta, ohjaimesta ja (työpöytä)käyttöliittymästä.
- Käyttöliittymärajapinta mahdollistaa myös muunlaisten käyttöliittymien liittämisen sovellukseen.

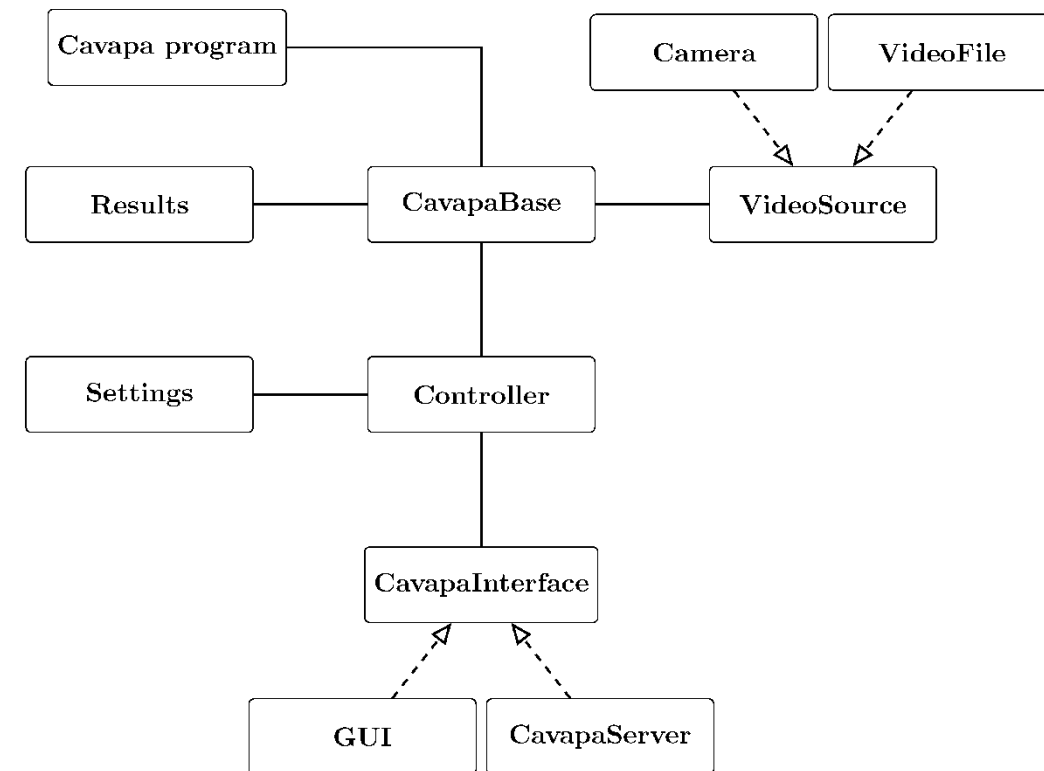

### Kehitysvälineet

- Ohjelmointikieli C++
- Sovelluskehitysympäristö Qt Creator
- Lisäksi käytössä kirjastot ja työkalut:
	- Doxygen
	- OpenCV
	- OpenGL
	- Qt
	- Vilhusen analyysiohjelma

#### Projektin läpivienti

# Projektin läpivienti (1/3)

- Projekti alkoi 21.1.2014 ja päättyy toukokuun lopussa.
- Palavereita pidetään noin kahden viikon välein.
- Projektin tiedotus tapahtuu palavereissa ja sähköpostilla.
- Sovellusta kehitetään ensisijaisesti inkrementaalisesti ja toissijaisesti iteratiivisesti.

# Projektin läpivienti (2/3)

- Projekti koostuu useammasta vaiheesta.
	- 1. Vaihe
		- Alustava vaatimusmäärittely
		- Sovelluksen käyttöliittymän ja rungon suunnittelu
	- 2. Vaihe
		- Sovelluksen rungon kehittäminen
- 1. ja 2. vaihe voivat limittyä.

## Projektin läpivienti (3/3)

- 2–4 kehitysvaihetta. Kunkin kehitysvaiheen
	- alussa asetetaan tavoitteet kehitysvaiheelle.
	- lopuksi katsotaan, ovatko asetetut tavoitteet saavutettu ja kannattaako keskeneräisiä tavoitteita jatkaa seuraavassa vaiheessa.
- Viimeisessä vaiheessa sovellus, lähdekoodi ja dokumentaatio viimeistellään.

Kiitos! Kysyttävää?